# CSCI-1411 FUNDAMENTALS OF COMPUTING LAB

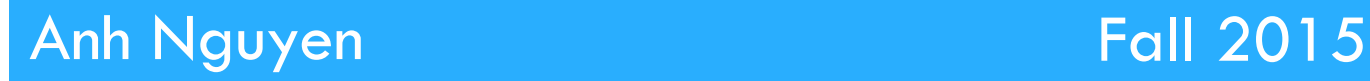

**1** 

#### □ Overview:

- **<u>n</u>** Lab 6.2 Components
	- Lab Sections (6.5, 6.6, 6.7, 6.8)
- **EXEY Concepts** 
	- Returning Values
	- Scope

#### □ Scope:

**□ Global scope – Any identifier defined or declared can be** accessed at any time during the execution of the program.

- n Global variables
- **□ Local scope Identifiers are defined within a block that is** inside a pair of braces { }.
	- n Local variables
	- **Notatic local variables initialized at most once and its memory** space is retained even after the function in which it is defined has finished executing.

 $\Box$  Default arguments  $\rightarrow$  declared in function prototype void add2No(int  $a = 0$ , int  $b = 1$ );

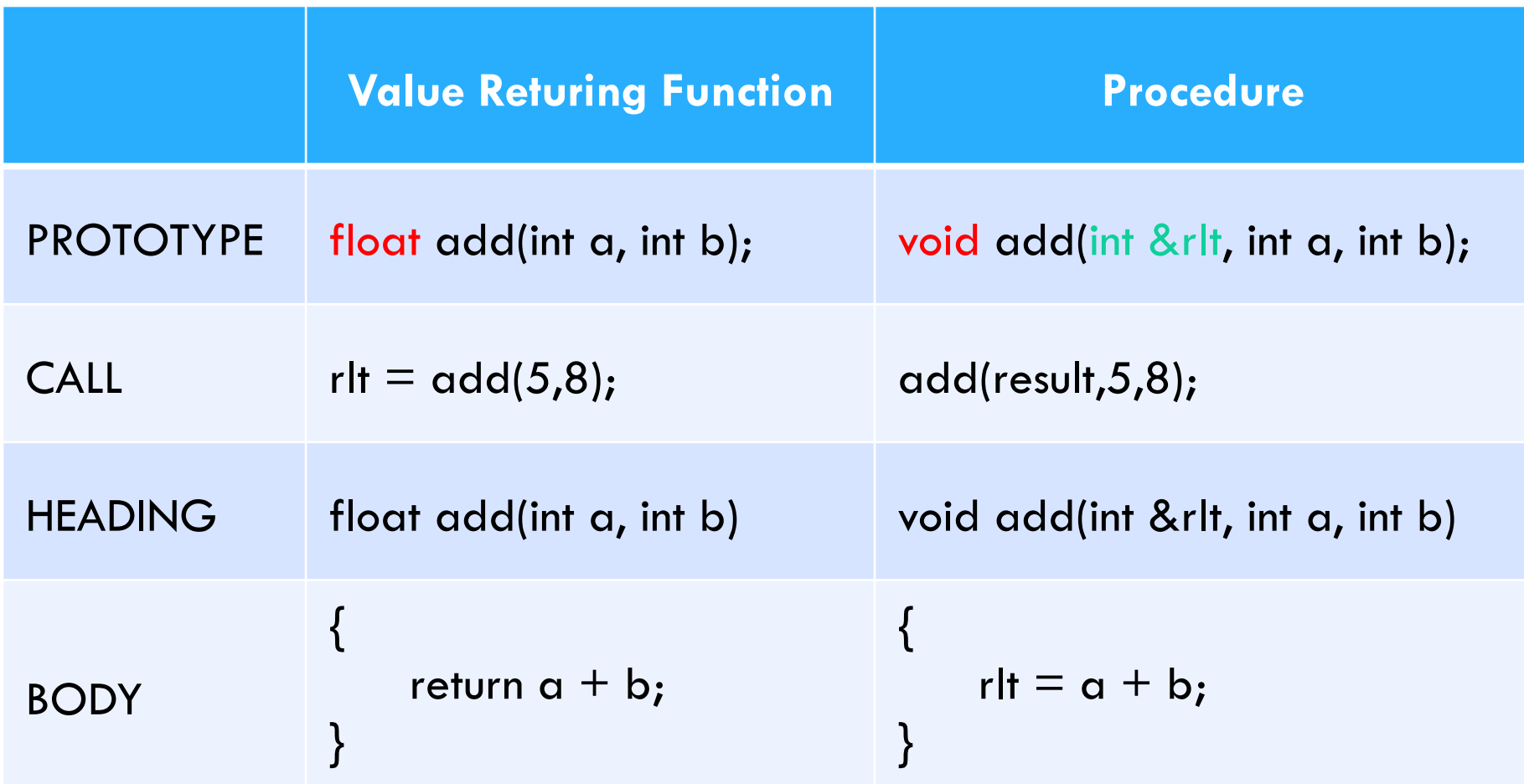

- □ Overloading functions:
	- **□** Same name
	- $\blacksquare$  Parameters differ in quantity or data type

int add(int a, int b, int c); int add(int a, int b);

float add(int a, int b, int c);

#### $\Box$  6.5 Scope of Variables

- ¤ (scope.cpp)
- ¤ Fill in the chart in a block comment at the end of the source file
- **E** Answer questions asked in exercise 1 & 4
- $\Box$  6.6 Parameters and Local Variables
	- ¤ (money.cpp)
	- $\Box$  Match the resulting output

#### $\Box$  6.7 Value Returning and Overloading Functions

- ¤ (convertmoney.cpp)
- ¤ Match the *Sample Run*

#### $\Box$  6.8 Pick One

- $\Box$  Choose 1 of the 3 options
- $\Box$  Name the source file: main.cpp
- **E** No Design Document

#### $\Box$  Submission File Checklist

- $\Box$  Submit all files on Canvas (One at a time or all of them in a single zip file)
- $\Box$  Be sure to include all source files and documents (if any)
- $\Box$  6.5 scope.cpp
- $\Box$  6.6 money.cpp
- $\Box$  6.7 convertmoney.cpp
- $\Box$  6.8 main.cpp (For any option you choose)